### Model Reproducibility and Part Repositories

#### Model Sharing Group Presentation Interagency Modeling and Analysis Group

Herbert Sauro Maxwell Neal University of Washington

## Definitions

- Repeatability
	- The ability for an individual to show that an experiment, repeated using the same material and equipment, yields the same statistical result.
- Reproducibility
	- The ability for different individuals to show that an experiment repeated using different but similar material and different equipment yields the same statistical result.

# Graphically….

#### Repeatability

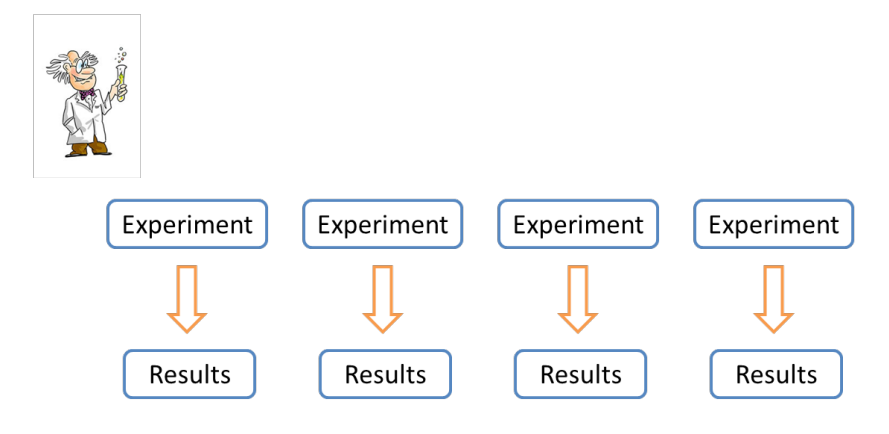

#### Reproducibility

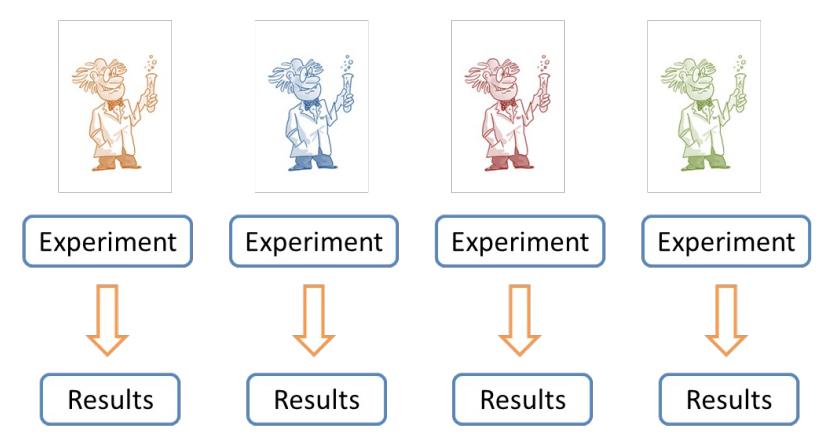

## Model Rep**ea**tability

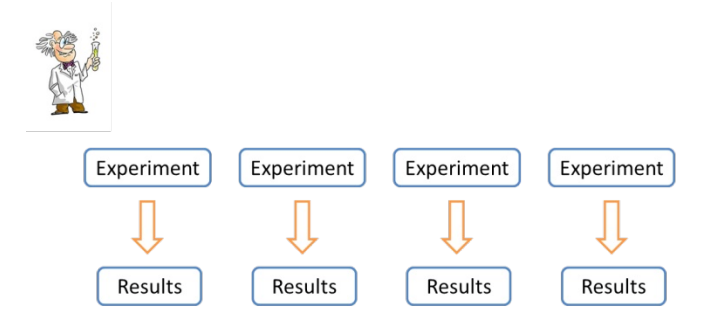

What do we mean by model repeatability?

- Running the model multiple times on the same computer using the same software yields the same result.
- For a stochastic simulation, multiple runs on the same computer will yield the same statistical distribution.

## Model Rep**ro**ducibility

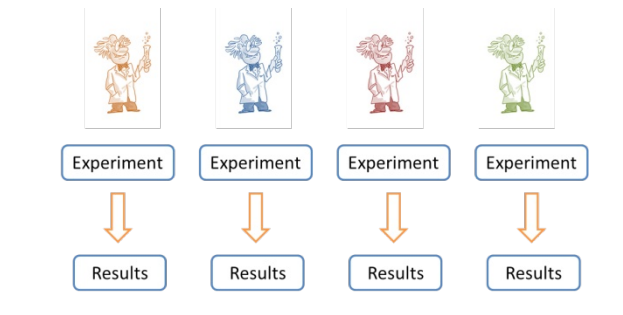

What do we mean by model reproducibility?

- The ability to recreate a published simulation without necessarily using the same software or computer that was used in the original publication.
- At the present time it is a non-trivial exercise to show reproducibility in a published model.

## Why Rep**ro**ducibility is Hard

There are a number of reasons why reproducibility of computational models is difficult:

- 1. The model itself is difficult to extract from a published article.
- 2. Details of the algorithm and settings that were used are often missing.

We already have a solution to problem 1:

Model repositories.

### Model Repositories: Biomodels, CellML and JSim Repositories

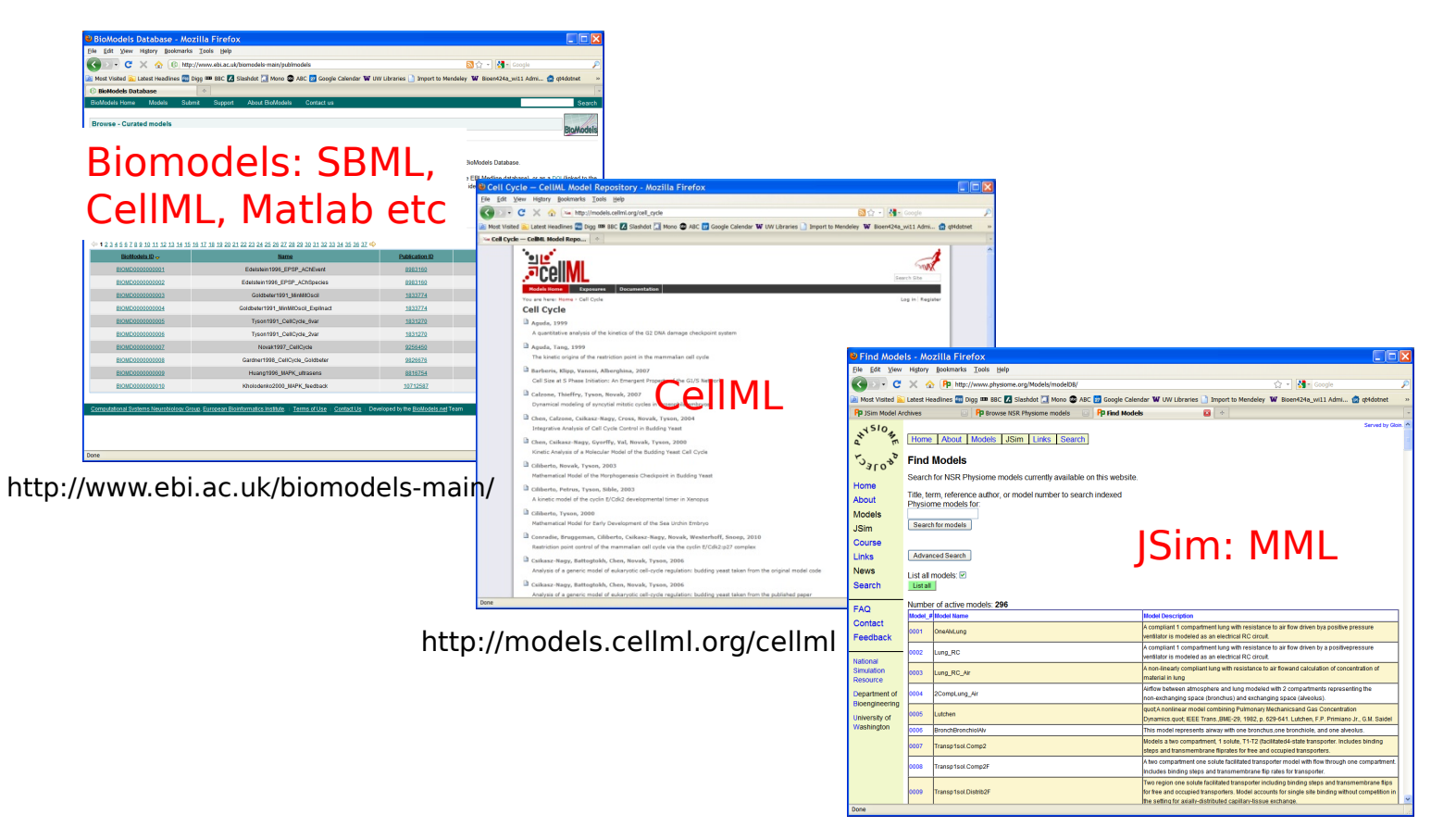

http://www.physiome.org/Models/

### Model Repositories: Biomodels, CellML and JSim Repositories

SBML and CellML are **standard** Its for specifying a model.

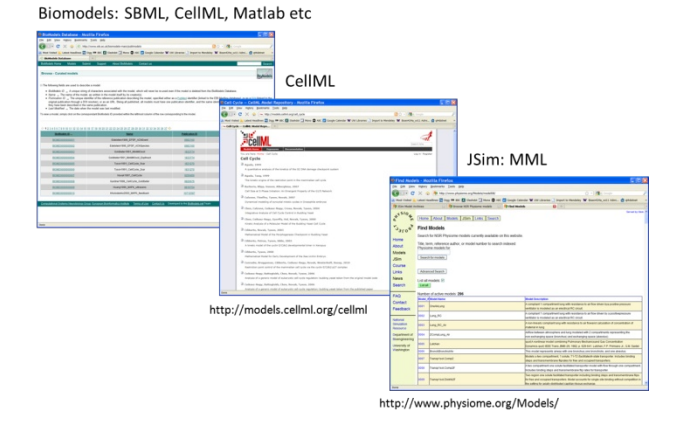

### **Theorem of specify how to generate a simulation (experimation).**

### Model Repositories: Biomodels, CellML and JSim Repositories

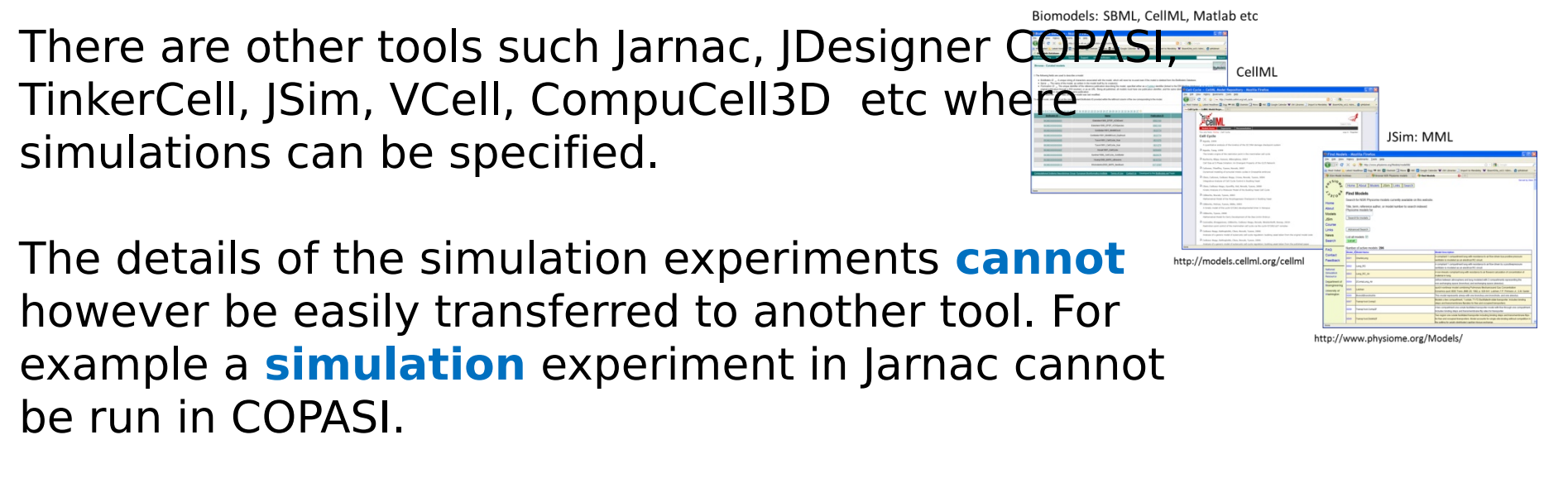

All these tools can however generate SBML so that the **models are portable.** 

#### Current Portfolio of Community Standards in Computational Systems Biology

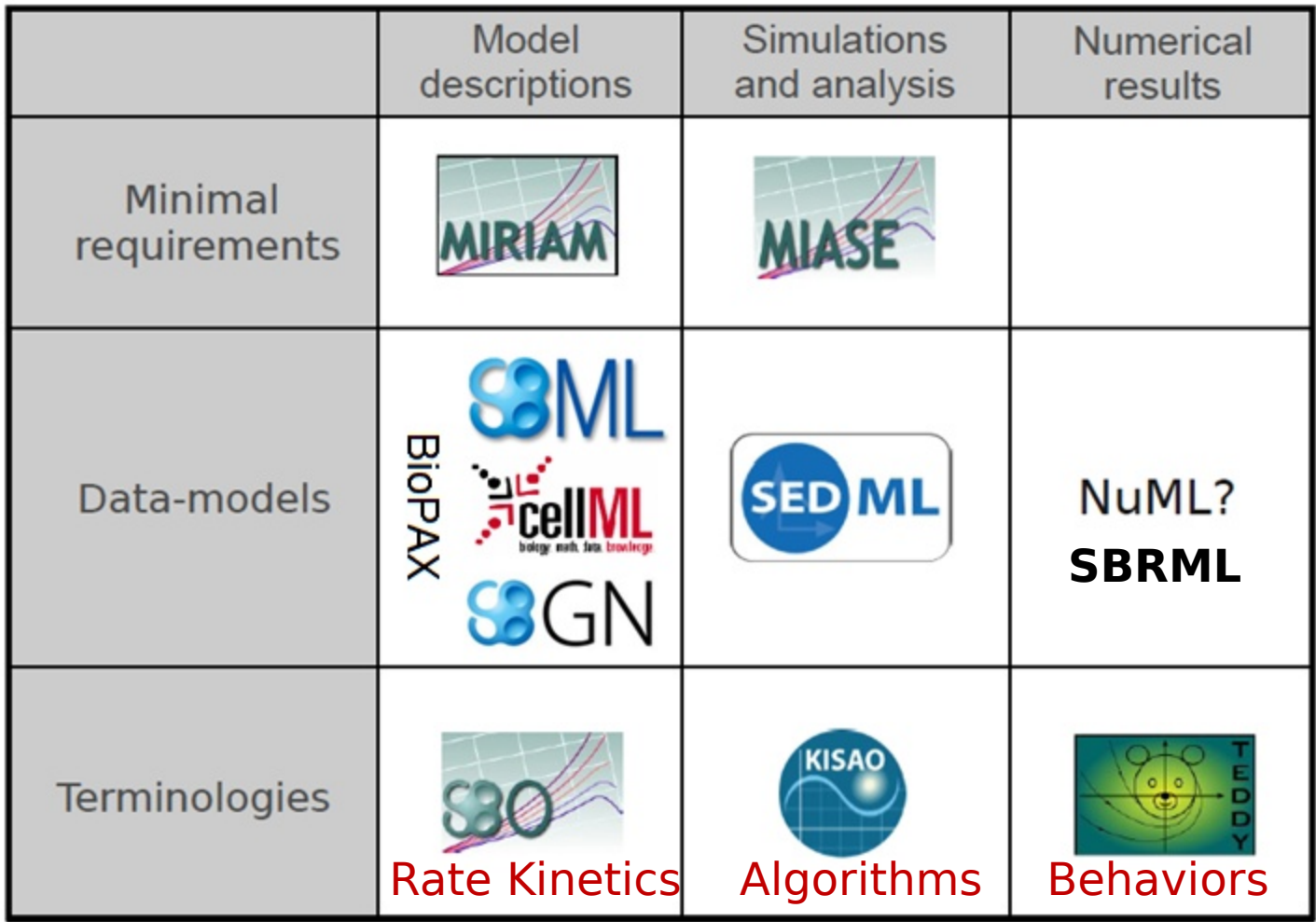

odified from Nicolas Le **S&RML = Systems Bio Results (data) Markup Lang** 

## SBRML: **Systems Biology Results Markup Language**

Can be use to store information such as:

- 1. Time Course Simulations
- 2. Steady State Results
- 3. Enzyme Kinetic Data
- 4. Experimental Data
- 5. Results of parameter scans
- 6. Who generated the data?
- 7. etc. very flexible proposal

eveloped by Mendes Manchester Group in the UK

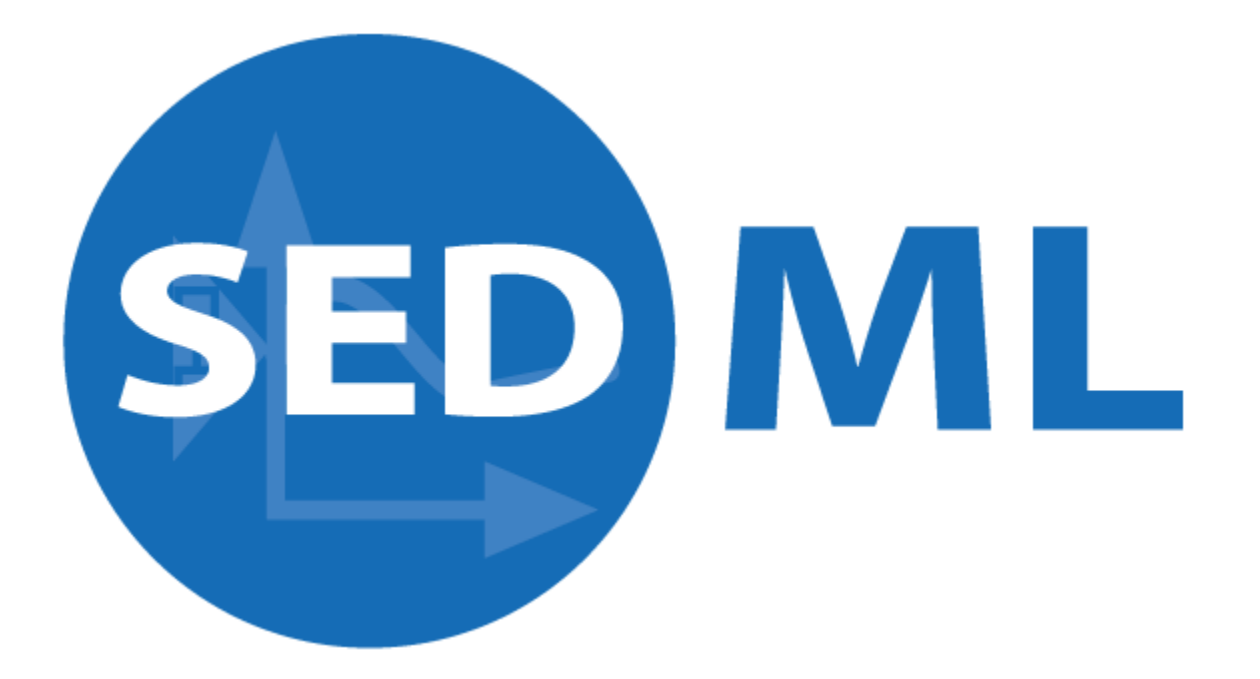

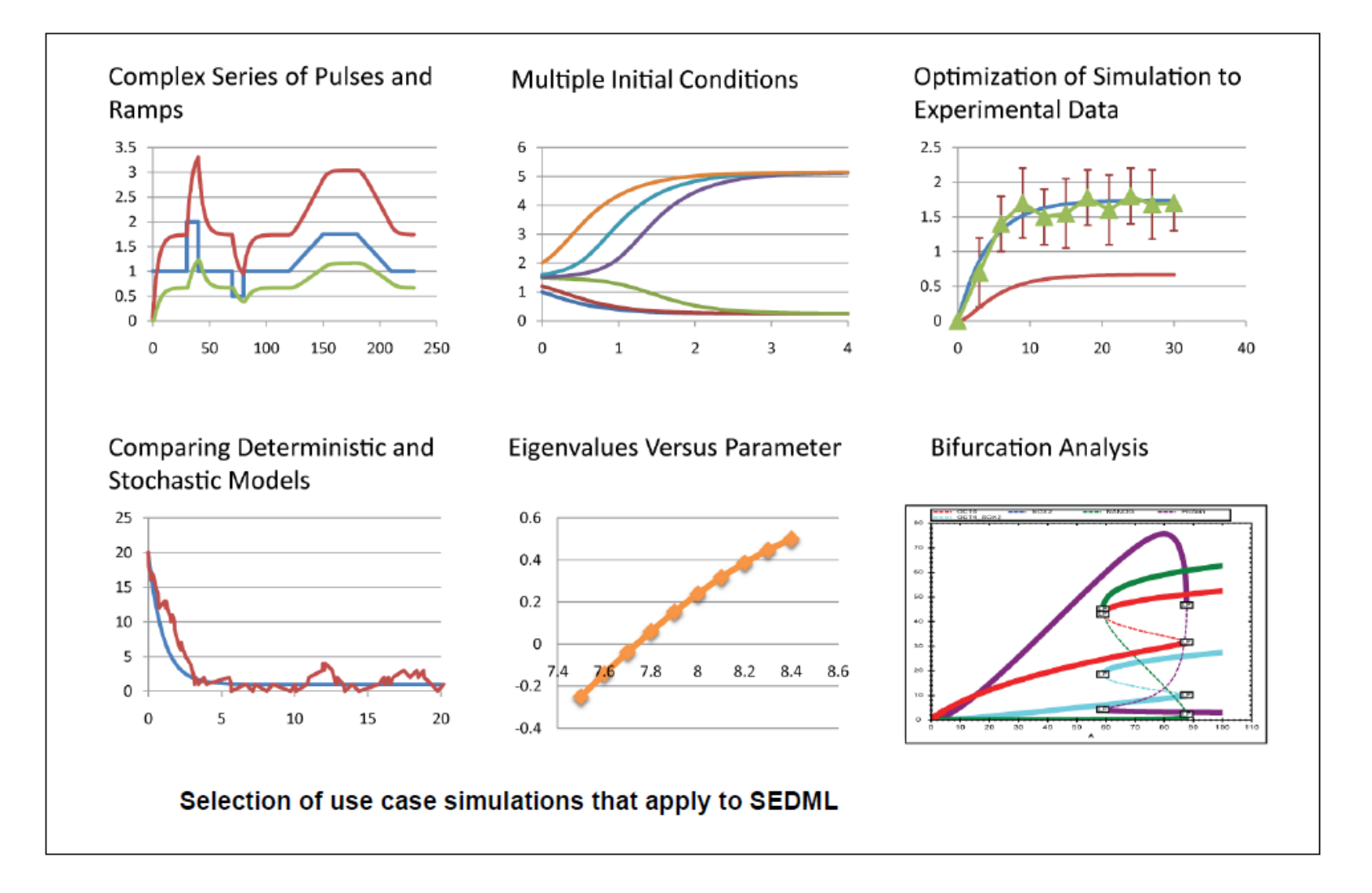

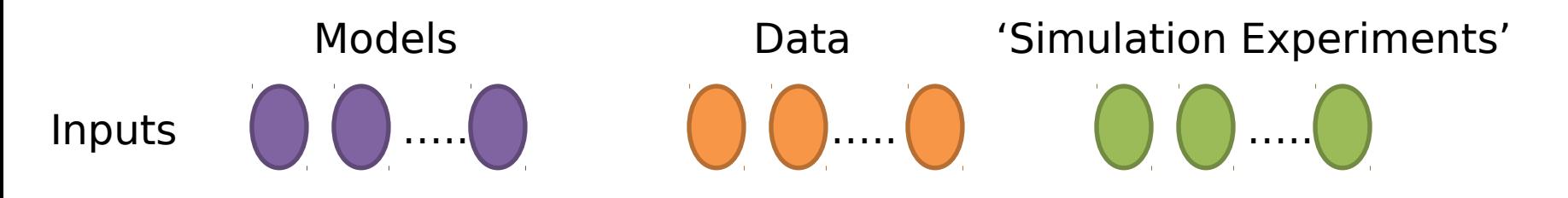

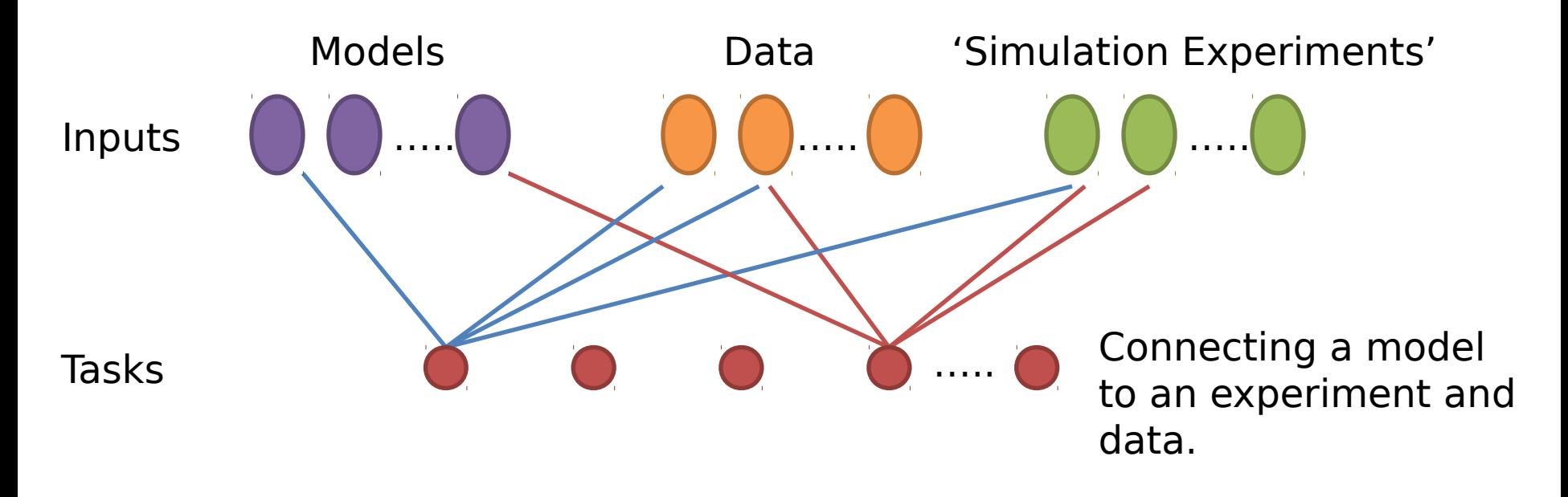

**Note:** One model per task but multiple data and experiments per task.

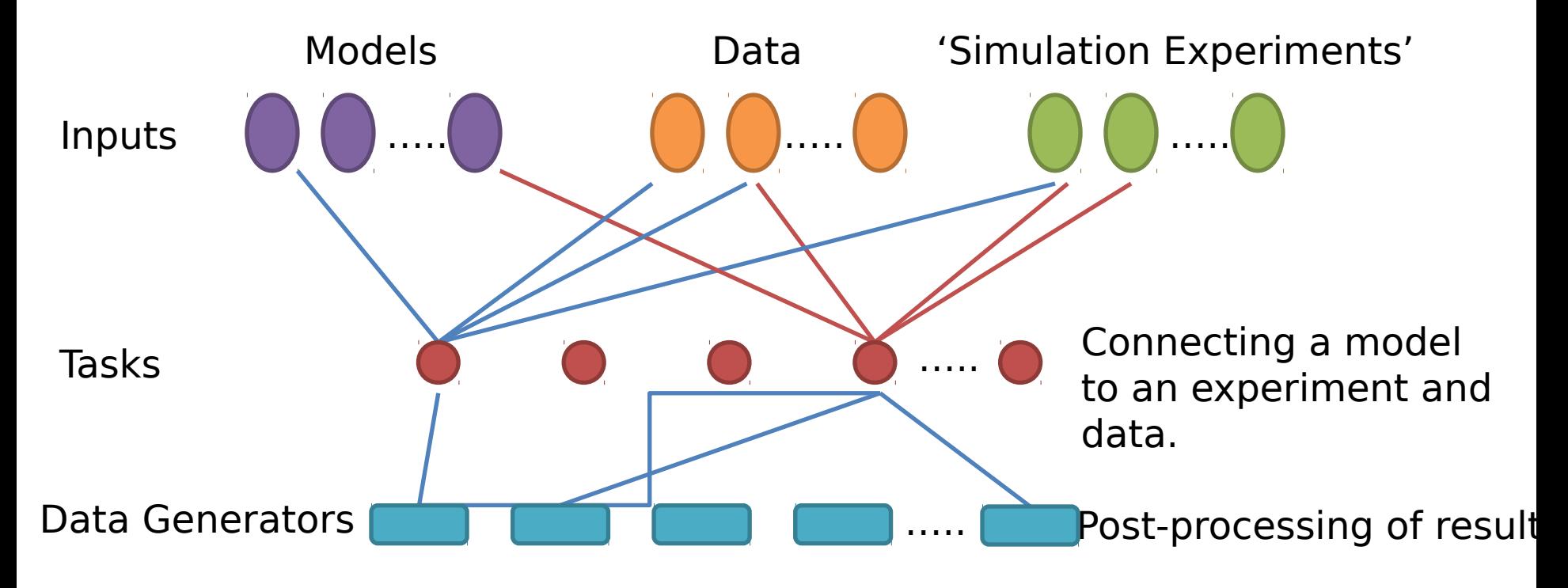

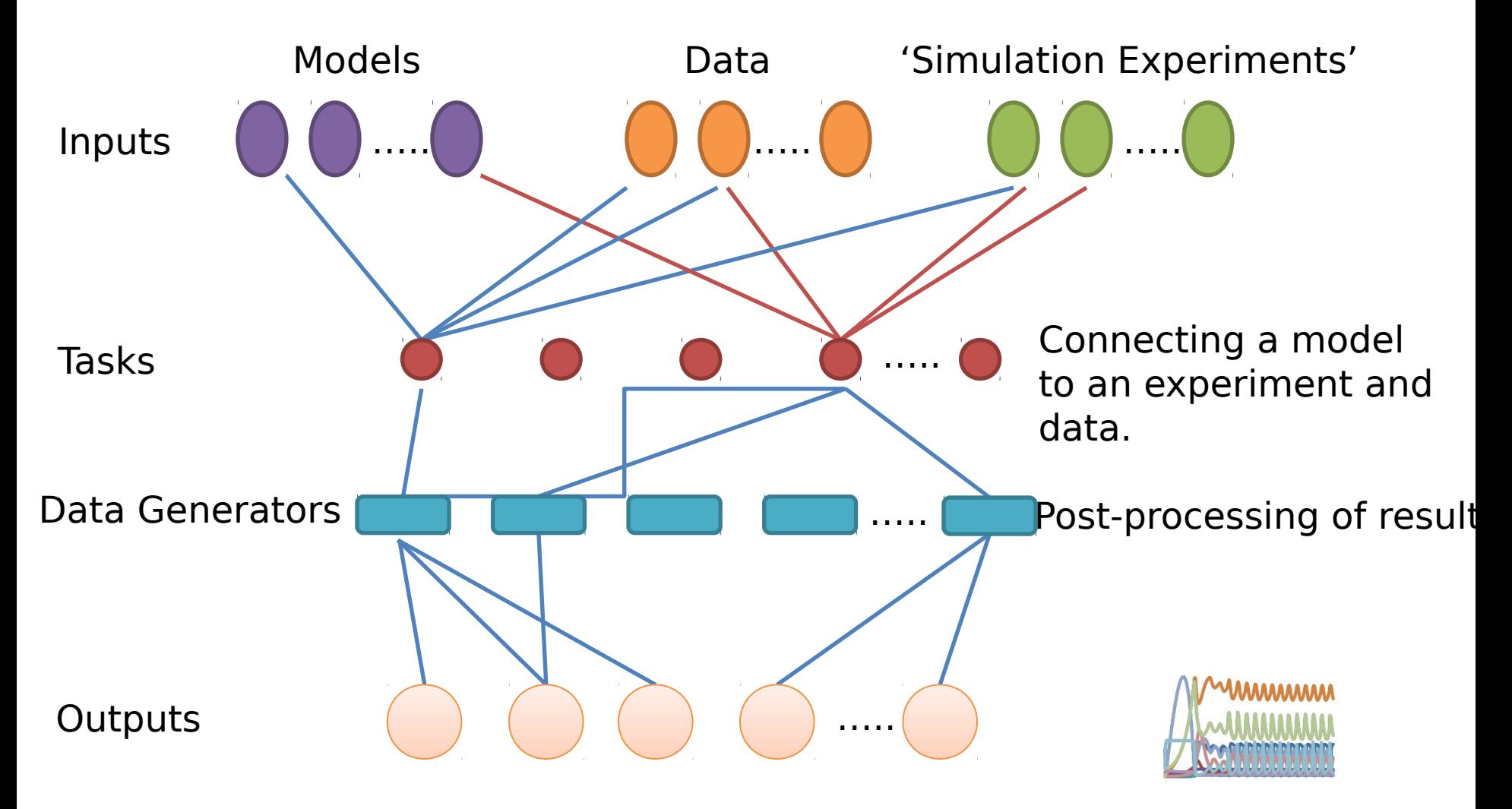

## Concatenating Experiments

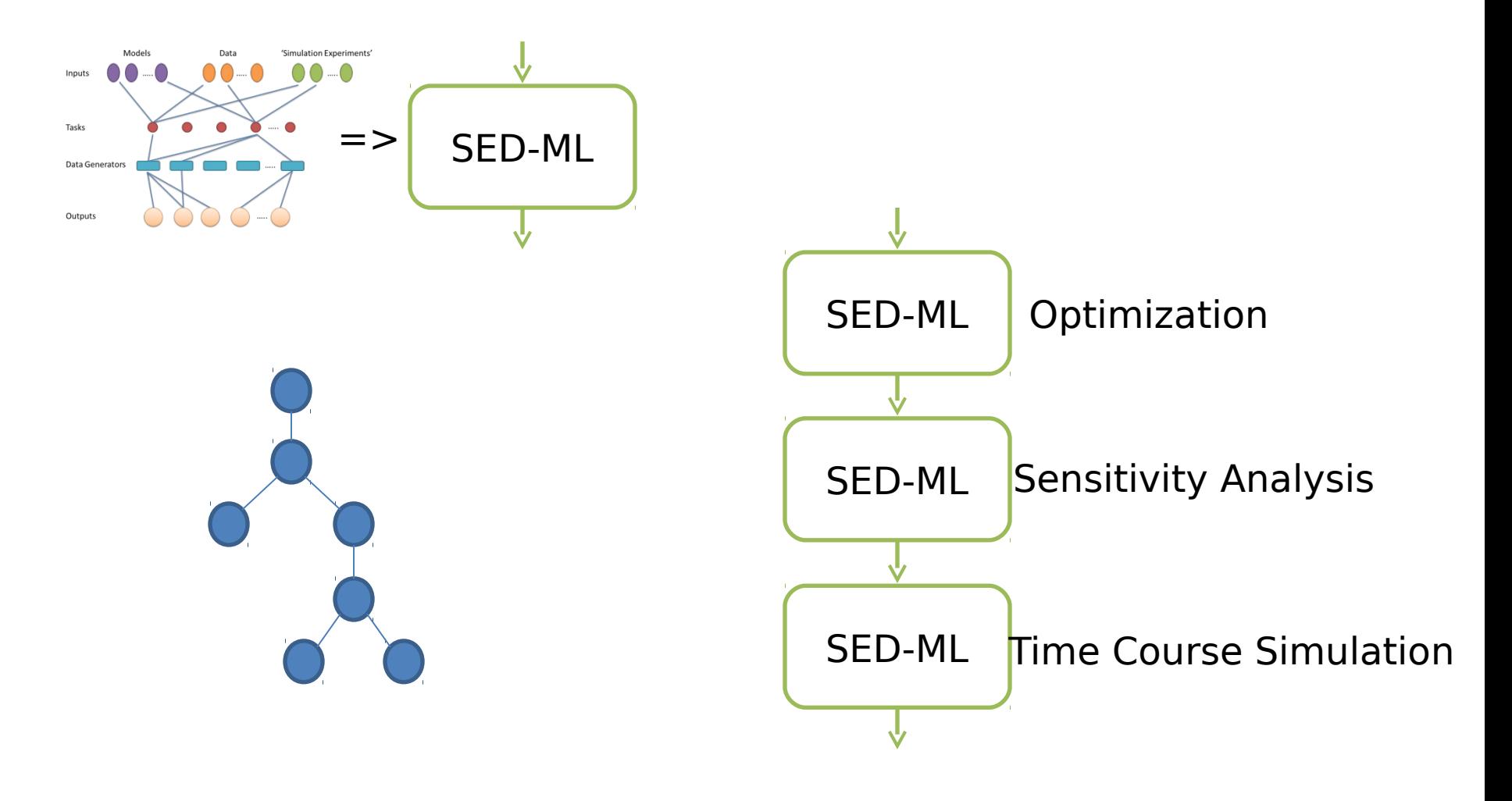

**Inputs**

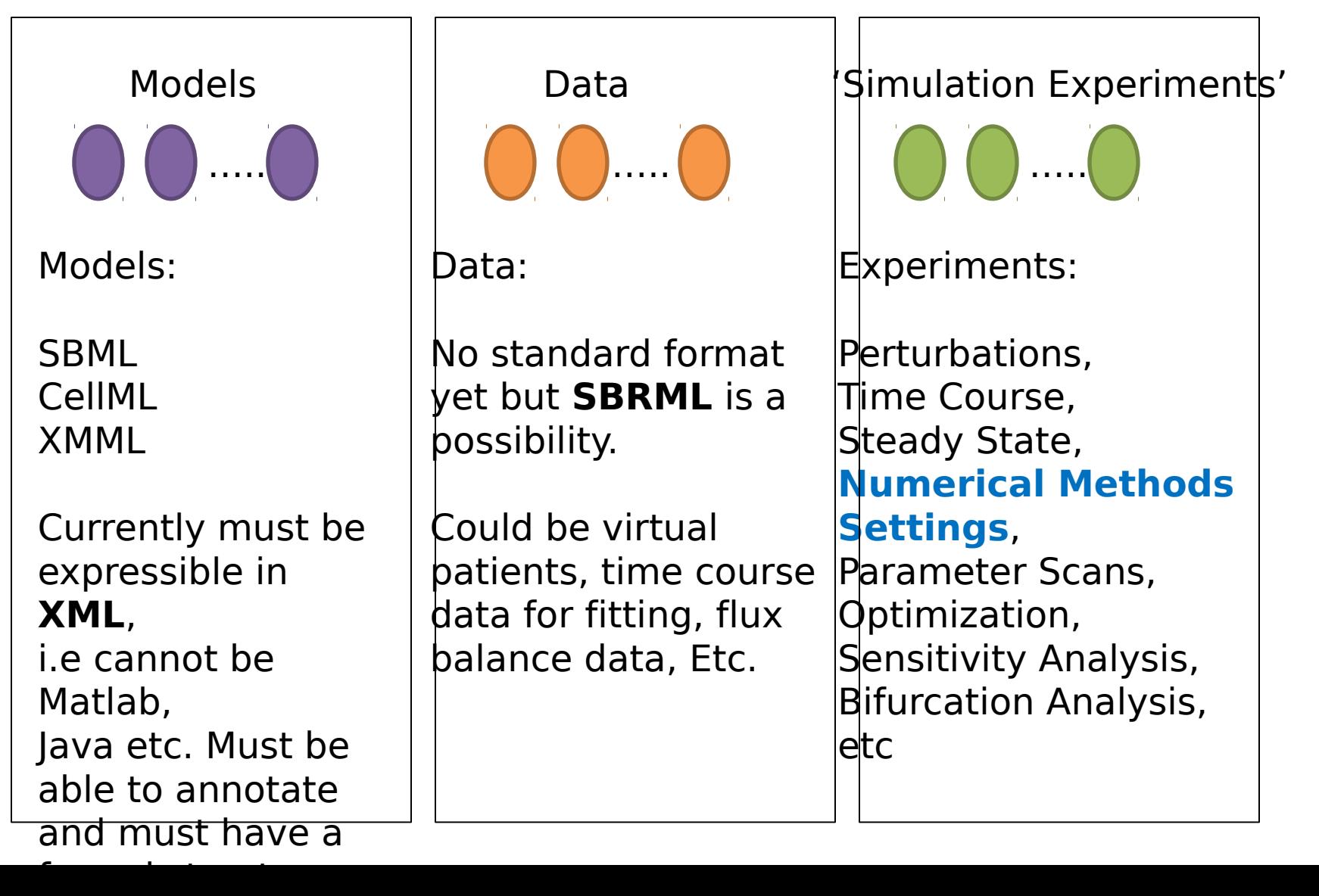

Because the models, data and experiments are based on XML, the different files need not reside on the same computer. For example it would be possible to eference a model remotely from Biomodels or the Cellml repository. The same goes for data and experiments.

n the case of large datasets it might not be practical to have the data on a local nachine and remote access it more convenient.

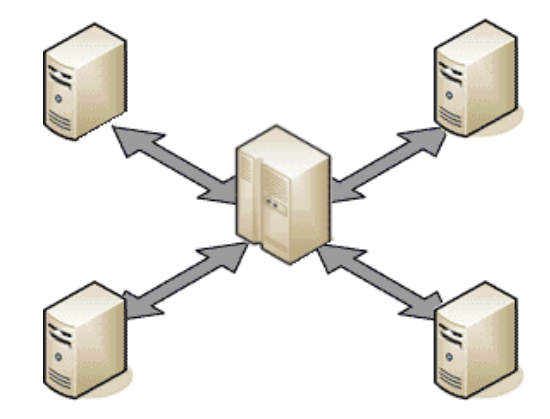

http://techiesniffer.blogspot.com/2011/03/client-servermethodologies.html

## SED-ML: **Archival Format**

Rather than have separate files for models, data and experiments, it is also proposed to have a single archival file. This file will be a zip file containing models (SBML, etc), Data (SBRML) and Experiments (in SED-ML).

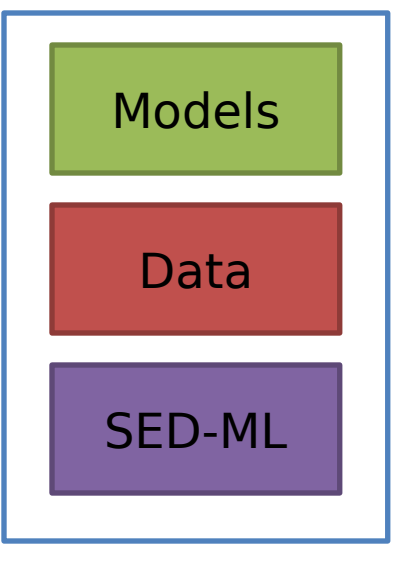

#### Ancillary Efforts

KiSAO: Kinetic Simulation Algorithm Ontology

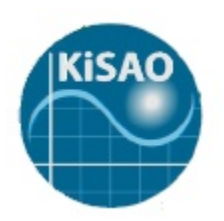

KiSAO can be used to identify both the algorithm used and the initial setup. For example what ODE solver was used and what tolerances etc where specified.

## What does SED-ML Look like?

<?xml version="1.0" encoding="utf -8"?>

<sedML xmlns="http://sed-ml.org/" xmlns:math="http://www.w3.org/1998/Math/MathML" level="1" version="1"> <notes>

 <p xmlns="http://www.w3.org/1999/xhtml">Comparing Limit Cycles and strange attractors for oscillation in Drosophila</p> </notes>

<listOfSimulations>

 <uniformTimeCourse id="simulation1" initialTime="0" outputStartTime="0" outputEndTime="380" numberOfPoints="1000"> <algorithm **kisaoID="KISAO:0000019**"/>

</uniformTimeCourse>

</listOfSimulations>

#### <listOfModels>

 <model id="model1" name="Circadian Oscillations" language="urn:sedml:language:cellml" source="http:// models.cellml.org/workspace/leloup\_gonze\_goldbeter\_1999/@@rawfile/7606

#### **a47e222bc3b3d9117baa08d2e7246d67eedd/leloup\_gonze\_goldbeter\_1999\_a.cellml**"/>

<model id="model2" name="Circadian Chaos" language="urn:sedml:language:cellml" source="model1">

<listOfChanges>

 <changeAttribute target="/cellml:model/cellml:component[@name='MT']/cellml:variable[@name='vmT ']/ @initial\_value" newValue="0.28"/>

```
 <changeAttribute target="/cellml:model/cellml:component[@name='T2']/cellml:variable[@name='vdT ']/
@initial_value" newValue="4.8"/>
```
</listOfChanges>

</model>

</listOfModels>

<listOfTasks>

<task id="task1" name="Limit Cycle" modelReference="**model1**" simulationReference="**simulation1**"/>

<task id="task2" name="Strange attractors" modelReference="model2" simulationReference="simulation1"/>

</listOfTasks>

<listOfDataGenerators>

Etc….

## What about the User?

Obviously the user isn't going to write XML

What might the user experience be?

There are at least three approaches here

## Forms Based Entry of SED-ML

 $\qquad \qquad \Box$ 

 $C$ 

□ Task Executable

 $\left| \cdot \right|$ 

 $000$ 

 $60 -$ ۰

Zoom Print

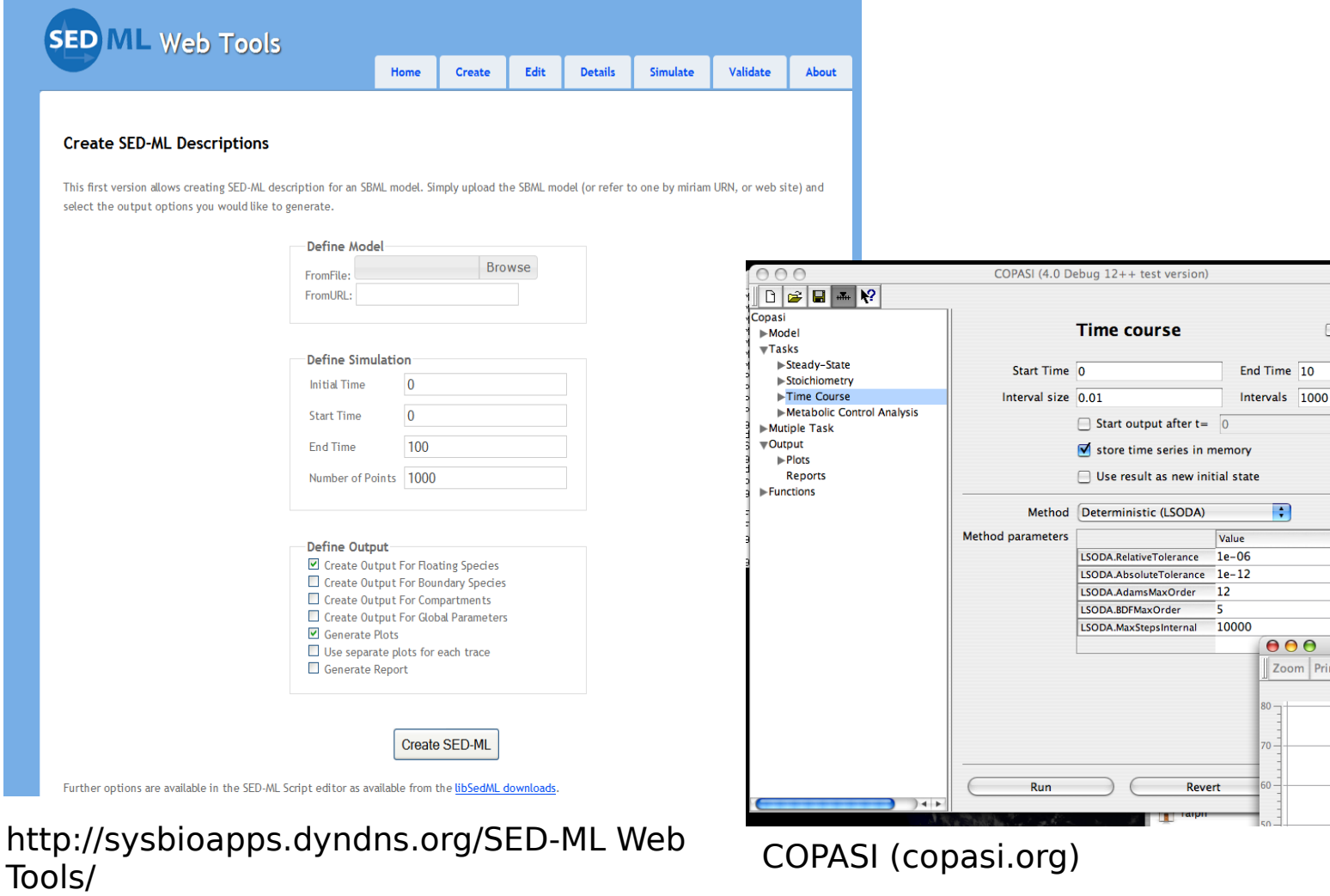

Frank Bergmann

## Script Based Definition of SED-ML

model myModel (Xo, X1)

var S1, S2; ext Xo, X1; // Declare variables and boundary species

Initial *III Set up initial conditions and parameter values*  $Xo = 10.0; X1 = 0.0;$  $k1 = 0.1$ ;  $k2 = 0.3$ ; start = 5; duration = 2; slope =  $0.2$ 

```
Signals
 Xo = ramp (start, duration, slope);
```

```
 Events
 when S1 > 5 do
    k1 = k1 / 2;
```
Network *// Define the biochemical network*  Xo -> S1; k1\*Xo; S1 -> S2; k2\*S1; S2 -> X1; k3\*S2; end;

```
// Specify Simulation Experiment
m1 = runSimulation (0, 10, 100);
reset;
k1 = k1 * 2;
m2 = runSimulation (0. 10. 100);
output (m1, m2);
```
## Graphical UI Tracking

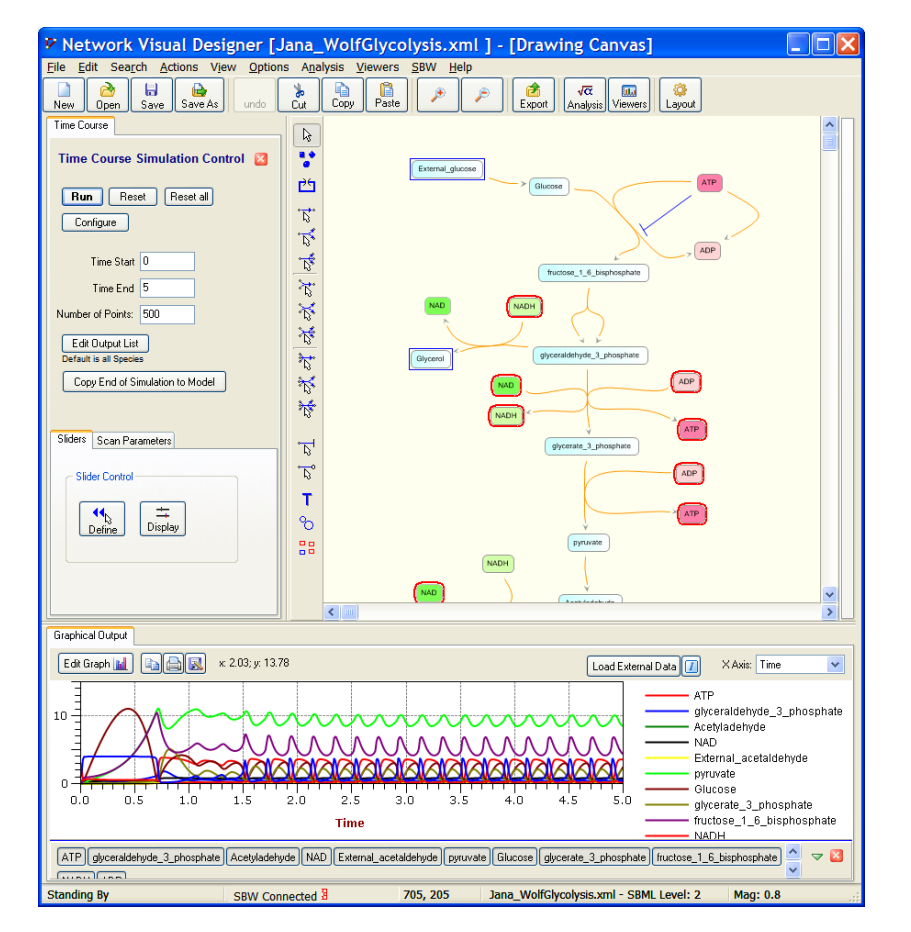

JDesigner (sys-bio.org)

All operations are tracked by the software so that model changes and simulations can be replayed.

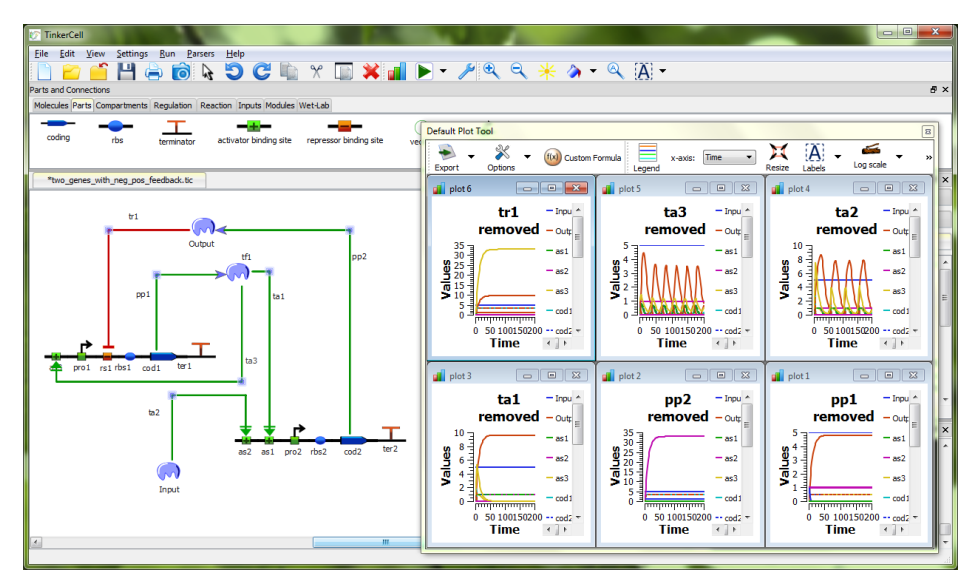

Tinkercell (tinkercell.com)

## What's in it for me?

Reproducibility!

## What's in it for me?

## Download a pdf article from pubmed

ed protein response (UPR), y axis % unfolded protein, total chaperone and free

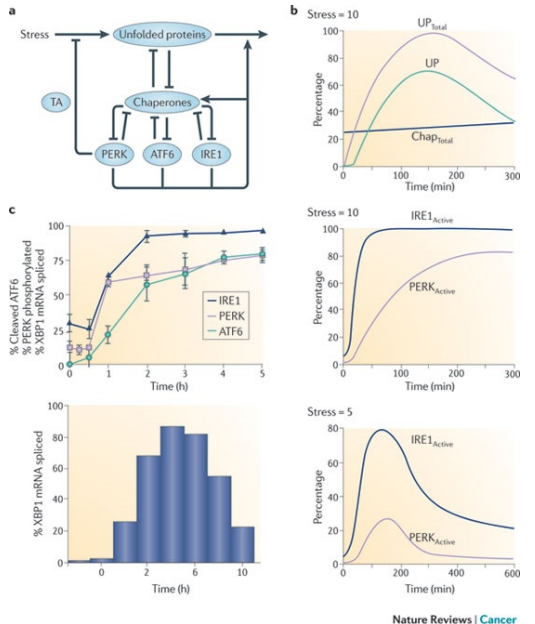

From the figure extract all the information required to reproduce the three simulation experiments at the three stress levels:

1. Model including the SBGN network diagram

- 2. Data (possibly for fitting or comparison)
- 3. SED-ML that describes three experiments.

Load into your favorite tool to recreate figure.

Dynamic modelling of oestrogen signalling and cell fate in breast cancer cells, Tyson el al, Nature Rev Cancer, 11, 523-532 (2011)

## But there's more…

Once we have the ability to encode simulation experiments there are a few other related things we can think about doing, these include:

- 1. Tracking Model Changes
- 2. Recording Simulations to Exchange or Replay
- 3. Versioning
- 4. Unit Tests
- 5. Multiple data sets, eg support virtual patients
- 6. Supporting Animations
- 7. Formalize and automate simulator testing

## Versioning and Tracking

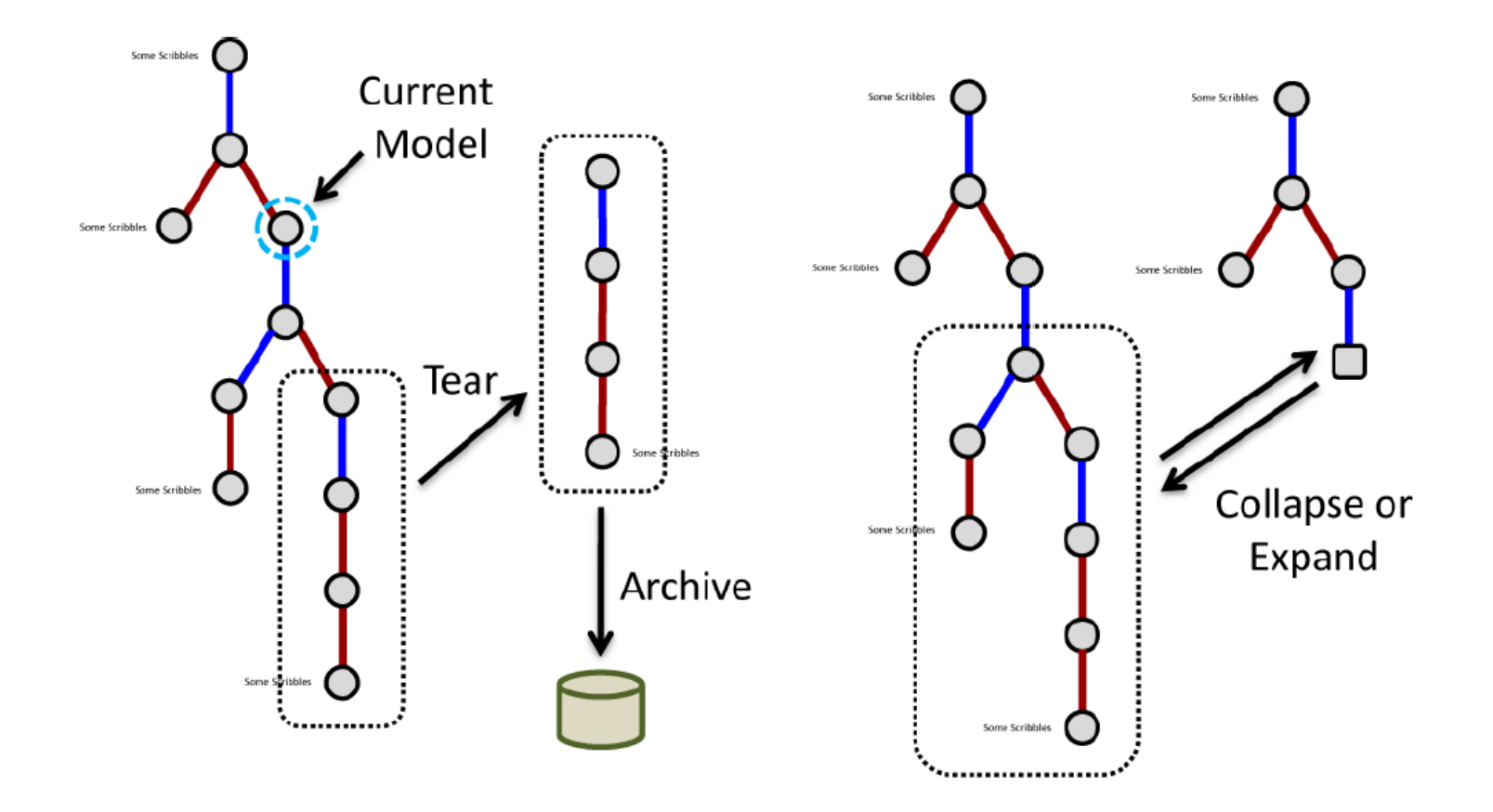

#### SED-ML

● SEDML homepage: <http://www.biomodels.net/sedml>

● SEDML at Sourceforge: <https://sourceforge.net/projects/sedml> Support library to read and write SEDML, developed by VCell and CSBE (Edinburgh) groups - jlibSEDML

● SEDML mailing list:

[sedmldiscuss@lists.sourceforge.net](mailto:sedmldiscuss@lists.sourceforge.net)

Prototypes developed by:

Frank Bergmann (part of SBW Project) Jacky Snoep (JWS Online Simulator) Richard Adams (SBSI: Edinburgh) Ion Moraru (VCell) via SBW grant Peter Hunter (PCEnv) Future developments Jim Bassingthwaighte (JSim) via SBW grant. Sven Sahle (COPASI, EU) Nicolas Le Novere (Biomodels, EU/UK)

#### Community Effort

US:

Herbert Sauro (UW, SBW) Ion Moraru (Connecticut, VCell) Jim Bassingthwaighte (UW, JSim) Frank Bergmann (Caltech, SBW) Mike Hucka (Caltech, SBML)

Europe:

Dagmar Waltemath (Rostock, SEDML) Nicolas Le Novere (EBI, Biomodels) Richard Adams (Edinburgh, SBSI) Sven Sahle (Heidelberg, COPASI) Henning Schmidt (SB Toolbox) Fedor Kolpakov (BioUML)

New Zealand Andrew Miller (Auckland, CellML) David Nickerson (Auckland, CellML) Funding:

### **wellcome**trust

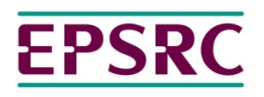

**Engineering and Physical Sciences Research Council** 

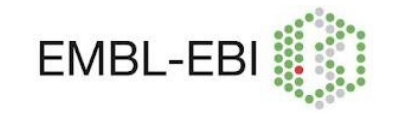

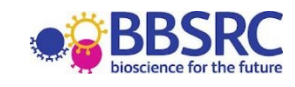

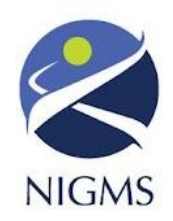

## Component Repositories

Possibly one of the hardest things about modeling a cellular network is researching the rate laws and parameters that one should use to build the model.

What if there were a repository of ready made parts that could be dropped into a model?

# Exploiting Biomodels

The biomodels repository has almost 400 curated models, many of which are annotated.

We can take the annotations and use them to break up every biomodel into its constituent parts.

That will result in over 4000 parts that could be used in new models.

## What does a biomodels part look like?

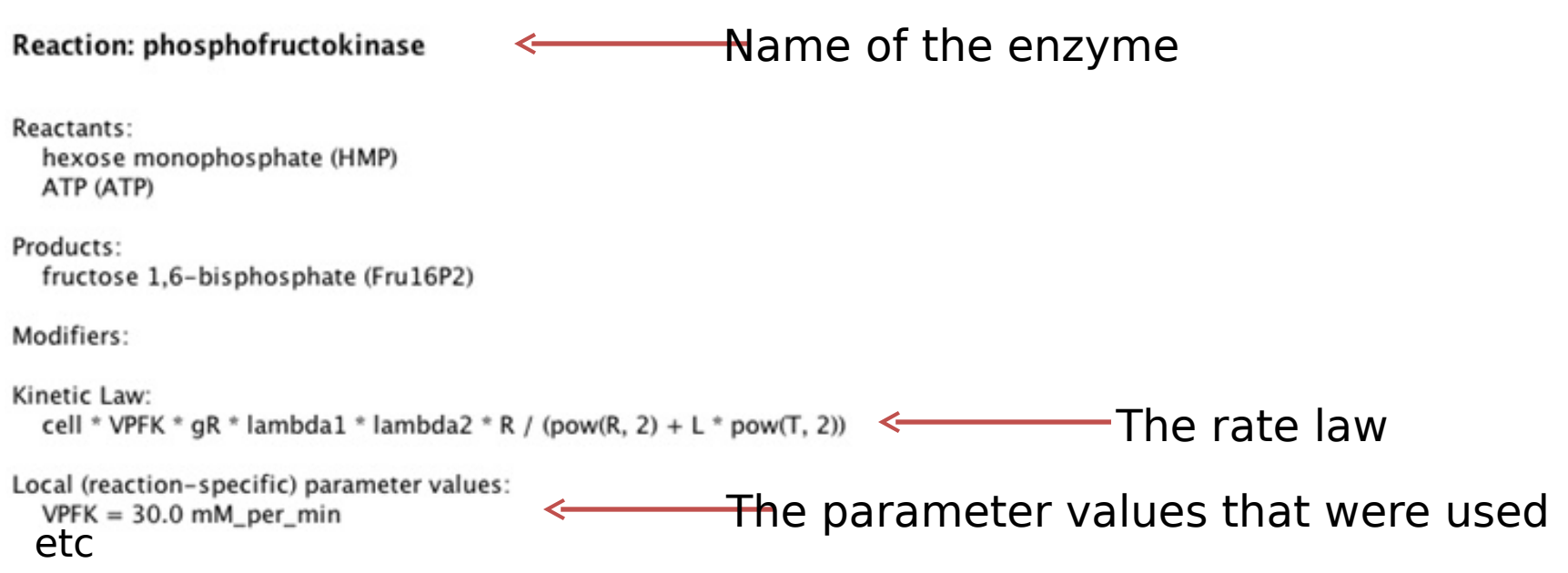

## How was it done

- A knowledge base was created that represents each individual reaction that is annotated against a GO term in the BioModels repository.
- Each individual reaction is associated with it's GO term, its synonyms, its codename in the SBML model, and the SBML model free-text description.
- A search using the tool sends a pattern match query across these attributes of the reactions.
- The tool accesses the repository itself so that it is always up to date.
- This tool can be incorporated in to simulators allowing users to browse for suitable parts they can include in their model.
- We'd like to do the same for CellML and the JSim repositories so that users can browse for parts related to physiological systems.

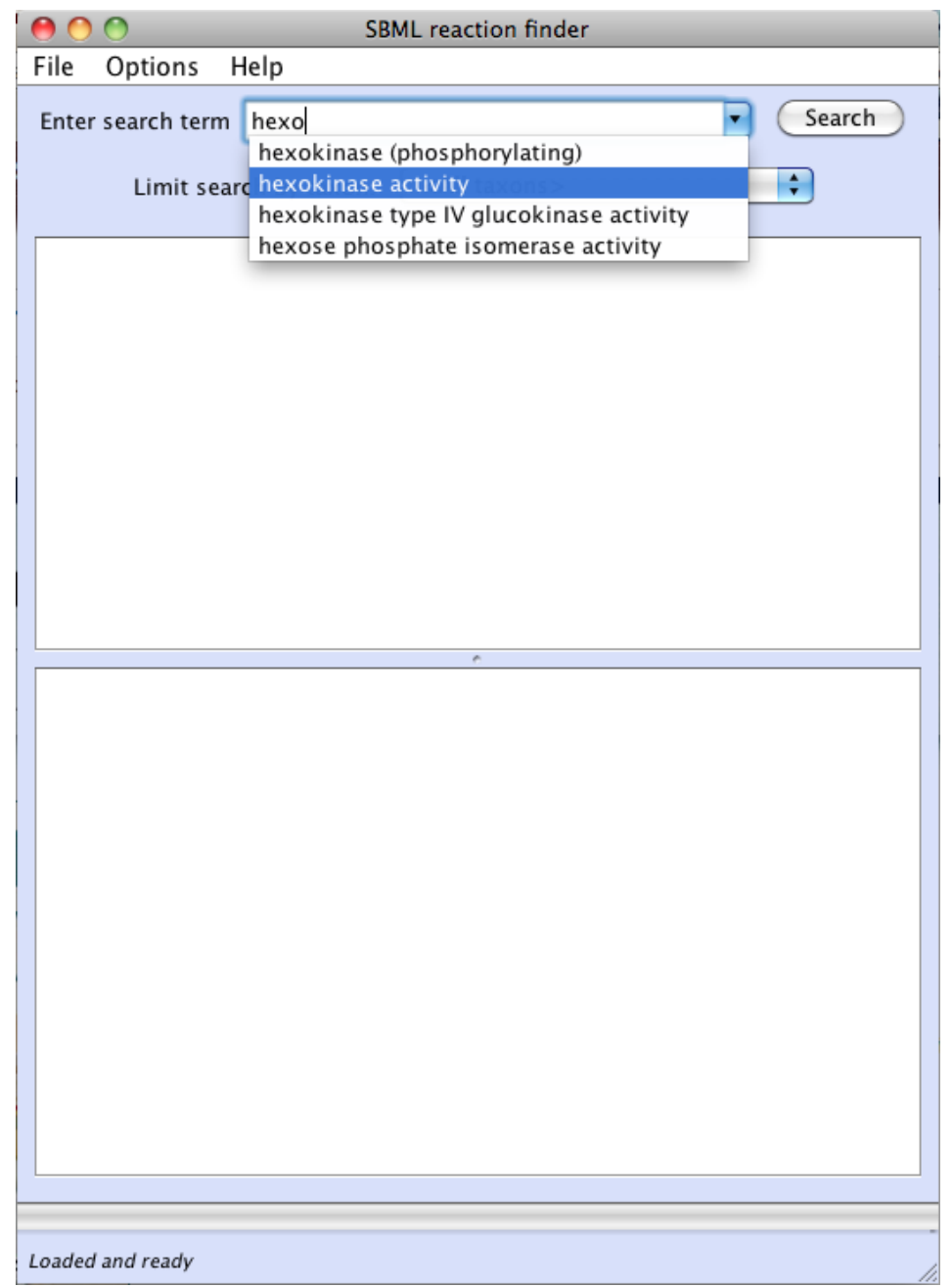

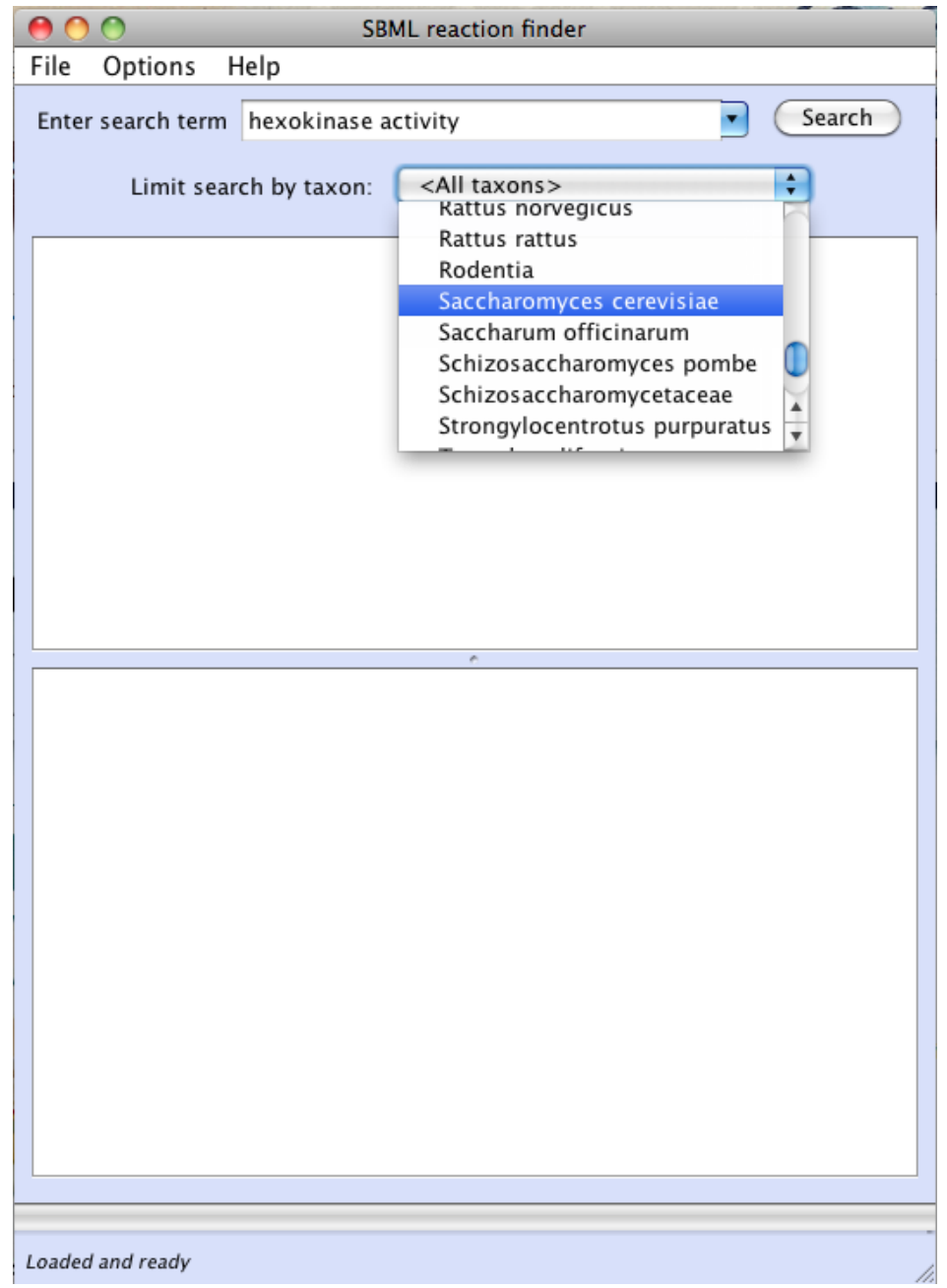

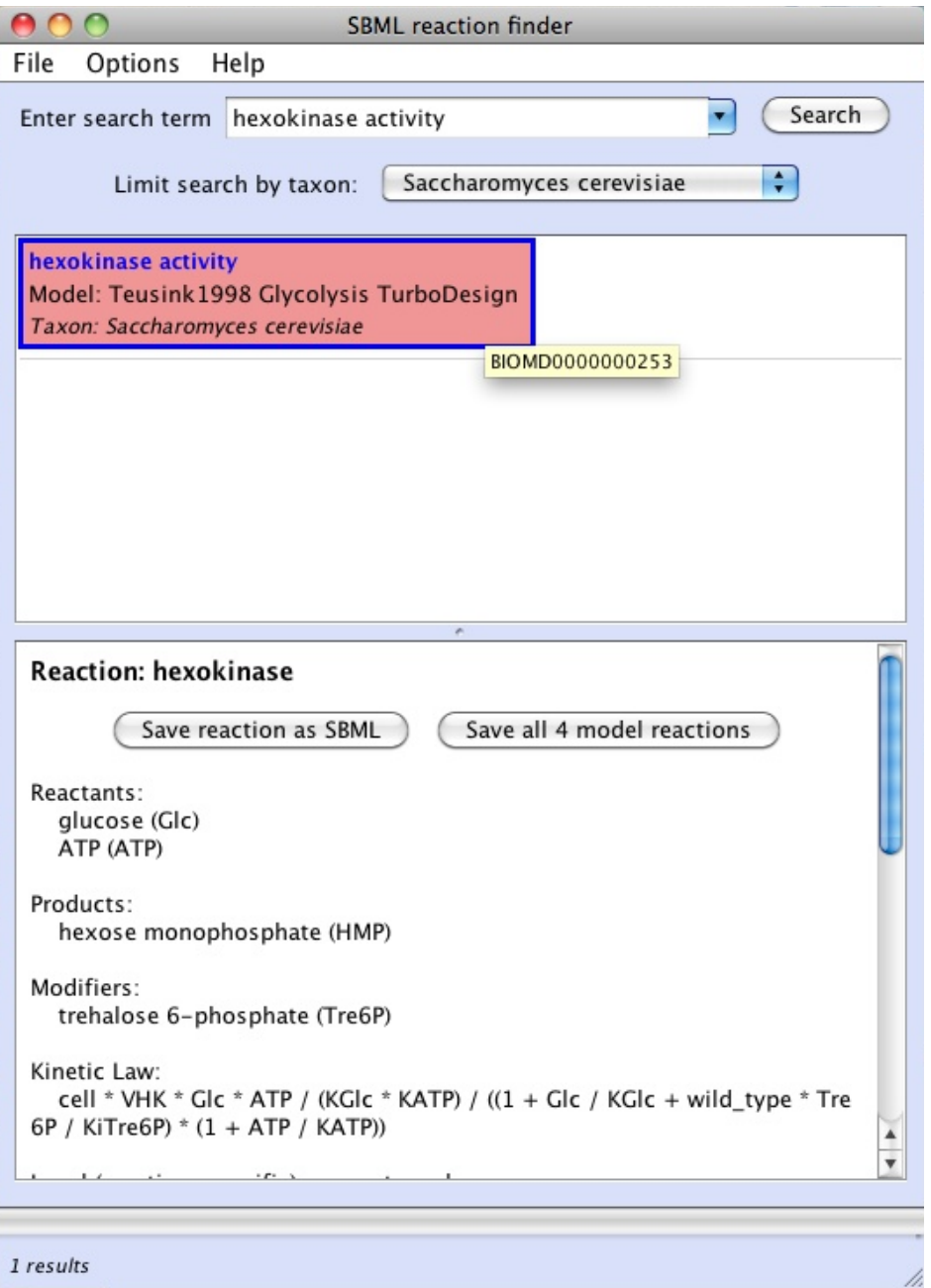

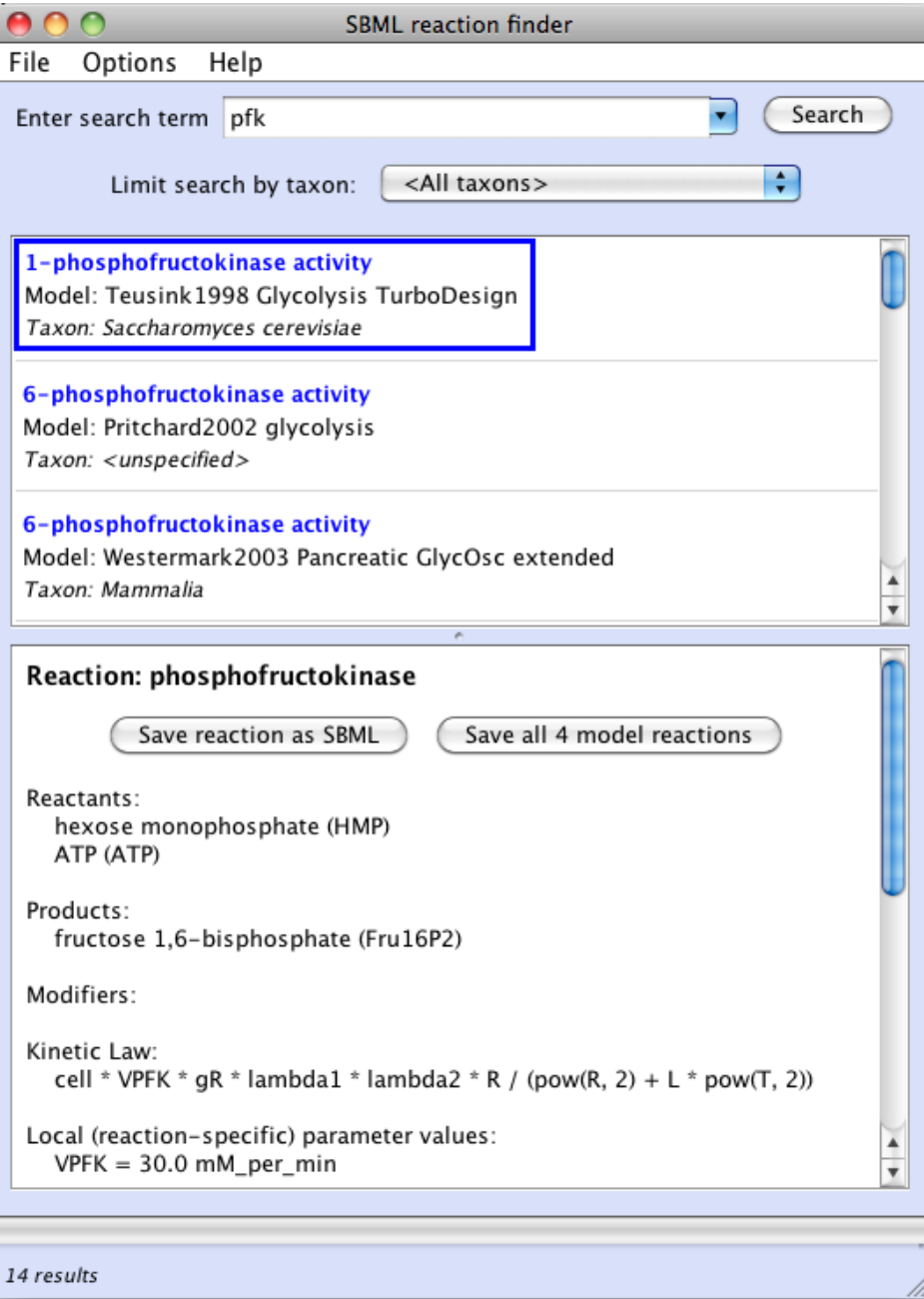

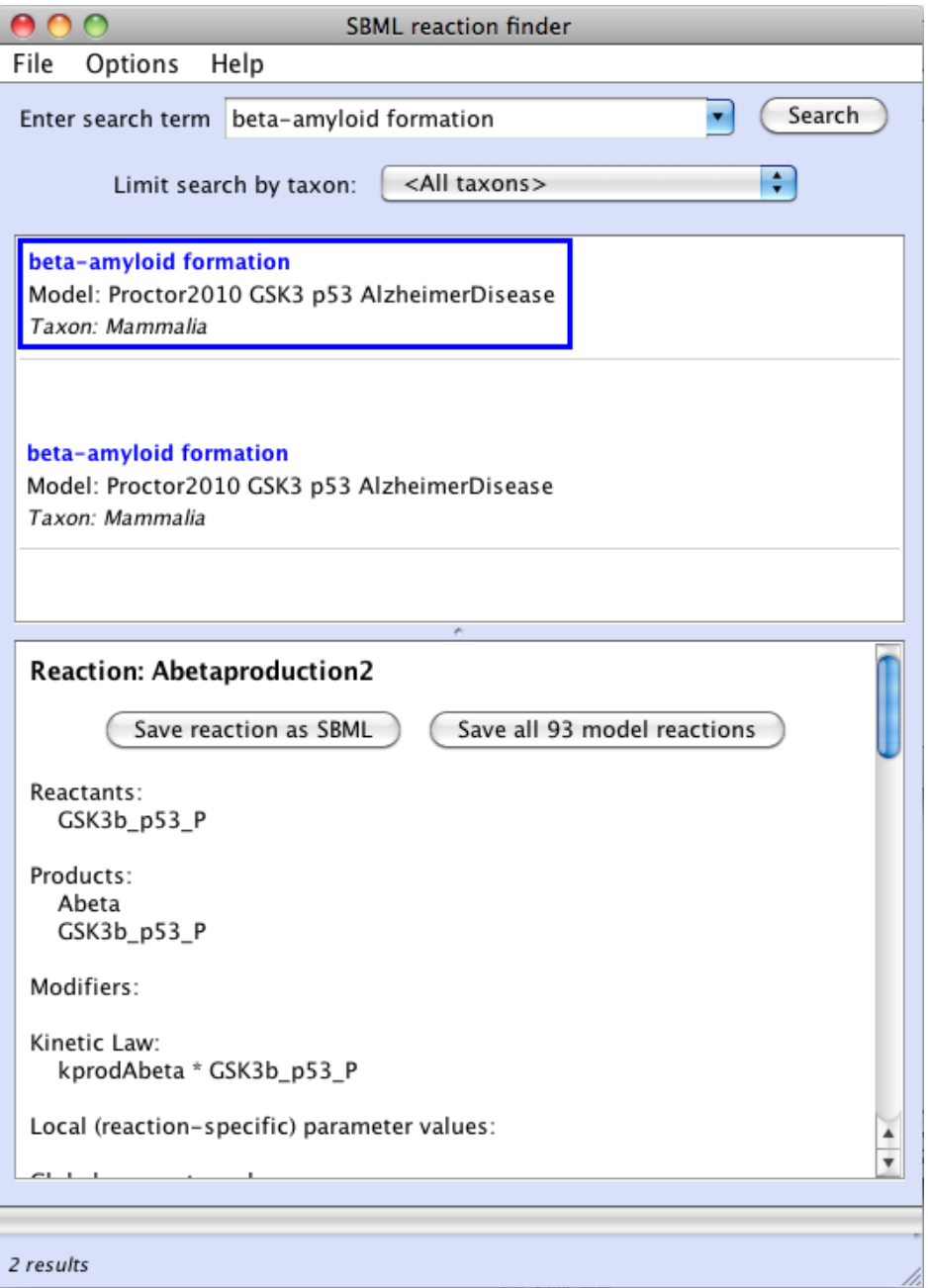

## How to get hold of SRF

SBML Reaction Finder

Description:

http://sbp.bhi.washington.edu/projects/sbmlrxnfinde

Downloads:

http://sf.net/projects/sbmlrxnfinder/